## **Photoshop CS6 With Licence Key {{ lifetimE patch }} 2022**

Now you know how to install, crack and maintain Adobe Photoshop. By following the instructions above, you should have an easy time getting Photoshop CS4 up and running. And if you're searching for other software, you can check out our software section. Good luck and happy downloading! Creating a crack for Adobe Photoshop is fairly easy. First, you need to crack the Adobe Photoshop software. To do this, you will need a program called a keygen. This is a program that will generate a valid serial number for you, so that you can activate the full version of the software without paying for it. After the keygen is downloaded, open it and generate a serial number. Once the serial number is created and saved, you will need to launch the Adobe Photoshop software. Go to the "Help" tab, click on "About Adobe Photoshop," and look for the version number. You will find it under the heading "Photoshop Version." Now, look at the last number of the version and convert it into a decimal number. Add an 8 to this number, and that's your product key. To crack Adobe Photoshop, open the patch file you downloaded and follow the instructions on how to patch the software. Once the patching process is complete, you are ready to use Adobe Photoshop.

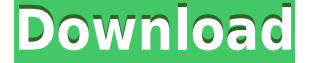

The **Left** and **Right** Pan Tilt Zoom (PTZ) wheels allow you to control the position of the camera. You can zoom in or out and pan to the right or left. The stability of the camera is vastly improved, and little, if any, noticeable shake is introduced. Some of the PTZ control panel buttons are functions you may be familiar with and can be sped up with the **Ctrl** key. For example, Alt+Click moves the camera in the direction you click. You can even use the mouse to perform the pan/tilt. When editing, you have to place Photoshop Elements filters in powerful "layer masks" with a special type of visibility that hides anything underneath. With Elements, you can include layers, shadows, glows, highlights, and stamps. The photo editor is so powerful, you can use it to create stencils, retouches, and other effects that look much better than you would if you were doing them on your own. You can set up basic gel filters, chokes, and color correction tools, which you can use together or in sequence to create incredible results. Often you use Photoshop's various effects and styles to create a starting point, then you tweak the image to your liking. Some of the Photoshop Elements features are offered as presets, while others you create yourself. The new feature is a powerful tool for creating complex drawings and designs for graphic design and advertising businesses. You can start drawing over an image—like a sketch for a logo or nameplate on a sheet of metal, or a rough-out thumbnail for a web layout— and it's so intuitive that you'll likely do it long before you realize you're making that particular mark on a sheet of paper.

## **Photoshop CS6Cracked Registration Code {{ updAte }} 2023**

With the Best Photoshop for beginners, you'll be able to wipe out all of the nasty bits of your photos and get that perfect shot ready for social media! This software will do everything you need from image eliminating to creating christmas cards! Also Photoshop is a very effective and fast tool especially for beginners. Photoshop is the leading way of photo editing application. This program is developed by Adobe and it is the top software for image processing. It offers the simplest ways to edit your images. There are many features to get things done in this software for both seasoned professionals and casual users. Which Adobe Photoshop Is The Best? Adobe Photoshop is an image editing and graphics software program developed by a company called Adobe. The program runs on a web browser, which means you don't need to download and install the program. This is a great feature, because if the program were installed, you would need to pay for it on a subscription basis. The trial version of Photoshop has two months of free usage. The software is infinitely expandable, so you can purchase extra features as and when you need them. The Top 10 Best Adobe Photoshop for Beginners Three of the Best Adobe Photoshop for Beginners Three of the Best Adobe Photoshop for Beginners Three of the Best Adobe Photoshop for Beginners Image Editing Software Three of the Best Adobe Photoshop for Beginners Three of the Best Adobe Photoshop for Beginners Best Photoshop for Beginners Choosing the Best Adobe Photoshop for Beginners When it comes to choosing between different versions of Photoshop, it can be tough to decide which one is best for you. If you're a beginner, you might be wondering which version of Photoshop is best for beginners. Here's a look at the different versions of Photoshop and what they have to offer: Which Adobe Photoshop is the Best for Beginners? Adobe Photoshop is one of the most popular image editing software programs in the world. It is used by professional photographers and graphic designers to edit digital photos and create stunning visual graphics. Photoshop is also a popular program among amateurs who want to improve their photos or create original artwork. Best Adobe Photoshop for Beginners Best Adobe Photoshop for Beginners What Is Adobe Photoshop https://www.blogoverse.com/What-Is-Adobe-Photoshop-Tutorial/Which Is The Best Version of Photoshop for

Beginners.html2019-05-21T19:10:09+00:00http://www.blogoverse.com/What-Is-Adobe-Photoshop-Tu torial/ Download**What Is Adobe Photoshop Why Choose Photoshop?** 933d7f57e6

## **Photoshop CS6 Download Serial Number Full Torrent Hacked [32|64bit] 2023**

In CPL 2.0, professional designers will have access to dozens of new guides to help them easily create clean, consistent and mobile-friendly layouts across screens and devices. Shapes and guides are now interactive so users can rotate, scale and resize guides to get a more natural appearance. In Photoshop CC 2020, create and edit line art with the new Line Marker Brush. The Brush is a feature inspired by the design process. Best of all, Line Marker is now available for commercial use. Adding a subject in the foreground or removing subjects from the background is made much easier in Photo Enhancement Tools—and for the first time, a new Portrait Mode, with powerful controls like tap-tofocus and Auto Warp, preserves the skin's tonal gradation and removes unwanted elements in your image. Make Adobe Stock images accessible with a new feature called Smart Objects. Easily open up or keep closed your stock images and easily access their layers for any editing or formatting required. Few updates and upgrades affecting the application may cause major changes in a workflow and cause users to retry new features. While trying to keep Photoshop streamlined for regular users with latest updates, Adobe has managed to keep the major features like rendering, import, and export. If you… Among its updated features, Photoshop warns you if a file is missing one of the four basic image types (TIFF, JPEG, PNG, and TIFF 8-bit alpha). You also no longer have to turn off layers for the new file load dialog. And, finally, Photoshop now understands the ISO interface of your cameras and indicates which DNG has been externally modified." Look for more on Photoshop features in future articles.

download adobe photoshop 5.0 download photoshop legacy brushes download photoshop assorted brushes download photoshop arrow brushes photoshop 8 brushes free download how to download new brushes on photoshop book ornament brushes photoshop download how to download photoshop brushes on mac download custom photoshop brushes download torn paper photoshop brushes

This is a great new feature, and those who have too little knowledge about digital editing may not be aware that something like this is even possible. After using the Feature for a while, I have been very happy with the way it works. Now, I can edit a design that is in the Google cloud. Technology changes over the years, and your photos are no exception. Today, it's a different story. Today, we often have to seek out a new way to edit the photos, and this can be very frustrating. However, there is a time to save them and the best way to do it is through a cloud service. In this case, it's Google's. I liked the fact that it works very well, I can work on different themes and projects at the same time. Another thing that is great is that the file size is very small. When I saved it, it used to exceed 3 GB. After saving it into the cloud, it was only 1 GB. It's less than one-tenth of what I used to have in my hard drive. Yes, the feature is very useful and allows you to save your editing effort, and I will use these when I share photos with friends. In fact, the quality of the image is very good, and I am sure that most of the tools will continue to serve well. Whatever the design is, the design files are very easy to work with. This means that I can save time consuming manual editing so that I can get more work done. At the moment, I am using this Adobe Feature, and it's a good tool. I have tried other "cloud based editing tools" and this one is one of the best. It is very easy to find, and it can be used on all operating systems and platforms. For file recovery purposes, it is best to use the "safely remove hardware" feature on Windows system. Then, you can mount the hard drive and remove the file from your computer.

The Mixing Colors task is so common in Photoshop I've seen people practically mutter "I hate Photoshop almost as much as I hate mixing colors." But one of the most defining transformations each image undergoes is color, and both the process and the need for the best tools to get it right are well documented. For RGB images, Photoshop provides a very simple tool to "mix" colors called the Colorize command. When applied to an RGB image, it can mix two or three pixels together from one of the three color channels at once, creating a new color. A much more detailed process is needed, and for this task Photoshop's Hue/Saturation tool is indispensable. The Hue/Saturation tool can change both the color and brightness of an image at once, and may be the most complex feature in Photoshop. While Photoshop does take some pains to make this process clear and navigable, there are still many people who have trouble navigating the Hue/Saturation tool. Adobe recently updated the tool, and makes it easier to understand by adding new color masks. Adobe Photoshop is one of the most popular and widely used image editing software in the world and is used by more than 60 million people each month. Adobe Photoshop is also a part of every other major design and photo editing tools. Adobe Photoshop is not only for just professional designers but also for everyone. This Photoshop tutorial will show you how to remove graffiti from an image. The first thing which we need to do is to open the image. Most of the time you will see the small Eraser tool on the top of the file. You can open that. When your photo shows up you will see the pink marker looking like below.

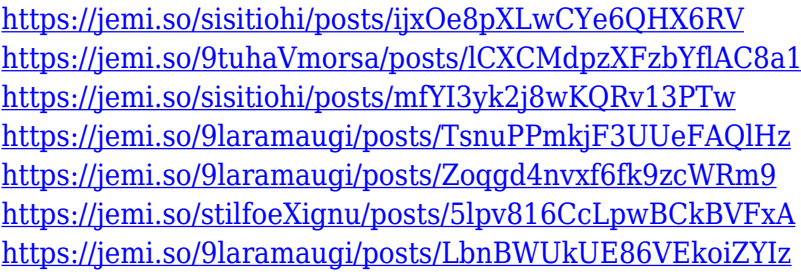

With every new version, Photoshop is developed, from a simple small photo editing tool to an industry-leading software that changed the global graphic designing and multimedia industries standards. Every new version has some new features introduced, but there are a few tools that are being tested with time and remain sturdy and highly important to the designers. Here are some tools and features that are proved as the best of Adobe Photoshop: Photoshop CC is part of the Adobe Creative Cloud, a web-based plan that is mainly designed for graphic designers to create graphics, photos, and videos. When a subtle movement occurs in the new Adobe plans there is so much that will be added and so many features along the upgrades that it is *advisable.* for all Photoshop users to continue their more comprehensive training on Adobe and the best methods to use and manage the program. More details on the common questions on discontinued Photoshop features can be found here: **Photoshop 3D Common questions on discontinued 3D features. Adobe Photoshop –** Adobe is the world's unparalleled creative and multimedia software renowned. And for Adobe, Photoshop is the flagship project that redefined the way images are edited and treated. Over that, it revolutionized the graphic designing vertical, which further inspired millions of artists worldwide. Want more Photoshop tutorials? Visit Envato Tuts+ - Envato's ever-growing library of design, web, and creative tutorials. Whether you're into photoshop, mixing, design, photography or video editing – Envato Tuts+ has got you covered. Even better, Envato have recently added an Envato Elements channel to make it easy to find tutorials on products like Photoshop, Lightroom, Illustrator, Dreamweaver, Premiere Pro, After Effects and much more! You can also join our Photoshop Facebook Group, Envato's Photoshop Facebook group (Opens in a new window). Join now to continue the Photoshop discussion with other Envato members – the more the merrier!

[https://therapeuticroot.com/2022/12/23/adobe-photoshop-express-download-free-license-key-mac-win](https://therapeuticroot.com/2022/12/23/adobe-photoshop-express-download-free-license-key-mac-win-64-bits-final-version-2023/) [-64-bits-final-version-2023/](https://therapeuticroot.com/2022/12/23/adobe-photoshop-express-download-free-license-key-mac-win-64-bits-final-version-2023/)

[https://studiblog.net/wp-content/uploads/2022/12/Adobe-Photoshop-CC-2014-Hack-Windows-64-Bits](https://studiblog.net/wp-content/uploads/2022/12/Adobe-Photoshop-CC-2014-Hack-Windows-64-Bits-finaL-version-2023.pdf)[finaL-version-2023.pdf](https://studiblog.net/wp-content/uploads/2022/12/Adobe-Photoshop-CC-2014-Hack-Windows-64-Bits-finaL-version-2023.pdf)

<https://www.sudansupermarket.com/download-free-photoshop-2021-for-mac-portable/>

<https://sarahebott.org/download-free-photoshop-2021-version-22-1-0-product-key-x64-new-2023/> [http://moonreaderman.com/adobe-photoshop-2022-version-23-1-1-with-serial-key-pcwindows-3264bit](http://moonreaderman.com/adobe-photoshop-2022-version-23-1-1-with-serial-key-pcwindows-3264bit-latest-release-2022/) [-latest-release-2022/](http://moonreaderman.com/adobe-photoshop-2022-version-23-1-1-with-serial-key-pcwindows-3264bit-latest-release-2022/)

[https://vanguardsecuritycorp.com/wp-content/uploads/Can-I-Download-Photoshop-On-My-Ipad-VERI](https://vanguardsecuritycorp.com/wp-content/uploads/Can-I-Download-Photoshop-On-My-Ipad-VERIFIED.pdf) [FIED.pdf](https://vanguardsecuritycorp.com/wp-content/uploads/Can-I-Download-Photoshop-On-My-Ipad-VERIFIED.pdf)

[https://www.german-aerospace.de/wp-content/uploads/2022/12/Download-Photoshop-Icons-WORK.p](https://www.german-aerospace.de/wp-content/uploads/2022/12/Download-Photoshop-Icons-WORK.pdf) [df](https://www.german-aerospace.de/wp-content/uploads/2022/12/Download-Photoshop-Icons-WORK.pdf)

<https://onemorelure.com/featured/photoshop-2022-version-23-full-product-key-x3264-2022/> [https://jspransy.com/2022/12/23/adobe-photoshop-2021-version-22-1-0-download-activation-key-licen](https://jspransy.com/2022/12/23/adobe-photoshop-2021-version-22-1-0-download-activation-key-license-code/) [se-code/](https://jspransy.com/2022/12/23/adobe-photoshop-2021-version-22-1-0-download-activation-key-license-code/)

[https://holger-schleiffer.de/wp-content/uploads/2022/12/Adobe-Photoshop-2021-version-22-Crack-For](https://holger-schleiffer.de/wp-content/uploads/2022/12/Adobe-Photoshop-2021-version-22-Crack-For-PC-upDated-2022.pdf) [-PC-upDated-2022.pdf](https://holger-schleiffer.de/wp-content/uploads/2022/12/Adobe-Photoshop-2021-version-22-Crack-For-PC-upDated-2022.pdf)

To make working with large, complex files easier and more efficient, Photoshop CC 2019 introduces a new file browser called Grid. It's designed for quick navigation and browsing, and it helps you avoid re-clicking in the same location as you navigate the file system. And with the new Drag & Drop, you can copy as many files as you want in the Photos folder and paste them in any folder you choose. Or, you can transfer them back to the Photos folder at any time using the new Share Folder tool. You can download the free version from the official website. If you are a professional photographer or an amateur user, it is best that you download this software. This version does not support a lot of the features present in Photoshop. On Windows computers, you can install the software and install it directly without any annoying interference. You can open the software within minutes and start working. You will get a lot of options to work with. If you are using a working environment all the time and you intend to use the Adobe Photoshop on a daily basis, then Portable version of the software must be downloaded. Portable version software is a lightweight and lightweight version of Photoshop that is used in smartphones and laptops. You can download the portable version of the Photoshop from the official website . It is a powerfully available tool with rich features and functions. All the features of Adobe are geared up to provide the best user experience. It is a great piece of software for the beginners and experts alike.